## **Comment gérer un Surbook ?**

Le surbook signifie recevoir une chambre alors que cette dernière n'est pas disponible.

Dans certains établissements de grande capacité, cette pratique est commune car on estime qu'un faible % de clients ne viendra pas et du point vu financier il intéressant d'encaisser les pénalités d'annulation et de louer la chambre.

Toutefois, souvent les surbooks sont une source de stress, il avant tout nécessaire de rester calme et de gérer le Surbook plutôt que le subir.

## **- Comment un surbook peut- il se créer ?**

L'interface web à travers le Channel manager est un système complexe gérant un très grand nombre d'informations.

1. Si **une coupure** apparait entre le PC de l'hôtel / Le Channel / le ou les distributeurs, erreur d'utilisation, interface qblink désactivée, une distorsion peut se créer.

2. Le Channel Manager Optimise le remplissage. Par exemple, si vous avez 8 distributeurs OTA, votre dernière chambre double sera distribuée sur 8 distributeurs, potentiellement elle est disponible 8 fois. Donc si elle est louée chez l'un d'entre eux, le temps de mise à jour pouvant prendre quelques minutes, elle reste potentiellement disponible sur le web alors qu'elle ne l'est pas en réalité

3. Sur 3 jours vous avez l'équivalent d'une chambre double disponible mais dans 3 chambres différentes. Le logiciel ne sachant comment l'affecter attendra que vous modifiez votre planning pour permettre l'affectation, mais elle sera considérée comme potentiellement en surbook.

- 4. Vous avez un allotement sur le type de chambre concerné.
- 5. Des chambres/ offres ont été ajoutées sur le distributeur sans que nous ayons été informés.

## **Il existe des solutions pour éviter une situation de surbook,**

1. Retirer des chambres de l'envoi web, laissant une marge de manœuvre.

2. Contrôler régulièrement le bon alignement des disponibilités et prix sur les extranets des différents distributeurs .

3. Effectuer régulièrement des synchronisations *Cf documentation "Comment synchroniser mon Planning HOP avec mon Channel Manager"*

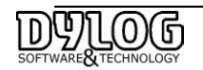

## **En cas de Surbook que faire ?**

1. Vérifier la disponibilité existante en réorganisant les réservations sur le planning.

2. Vérifier s'il est possible de surclasser dans une autre chambre le client.

- 3. Aller sur l'extranet du Channel et vérifier qu'il n'y a pas d'annulation effectuée et pas encore reçue.
- 4. Aller sur l'extranet du Channel et faire un STOP sales sur la date concernée et éviter qu'une

annulation ouvre à nouveau la disponibilité *Cf documentation " Comment faire un stop Sale"*

Si vous êtes en vrai situation de surbook sur tout l'établissement, 2 options s'ouvrent à vous

1. **Déloger le client** chez un confrère en quel cas, vérifiez s'il n'est pas préférable de garder cette réservation et déloger un autre client.

2. **Annuler la réservation**, en quel cas : vous devrez contacter directement le client en l'informant qu'un dégât des eaux à eu lieu dans cette chambre et qu'elle est indisponible.

Vous pouvez aussi lui proposer de vous recontacter directement lors d'un prochain séjour pour qu'il profite d'un tarif spécial.

Dans tout les cas il devra annuler la réservation sur le site internet concerné

En attendant l'annulation des affecter la réservation *Cf documentation " Comment affecter une réservation en provenance du Channel Manager"*

3. **Contacter le service assistance DYLOG** pour vérifier l'origine du surbook

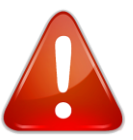

- $\checkmark$  Si vous demandez la suppression d'un allotment chez l'un de vos distributeurs, assurez vous d'avoir un mail confirmant que la suppression a bien été effectuée
- $\checkmark$  En Cas de surbook contactez avant tout les services DYLOG, il est très rare que les distributeurs acceptent de vous aider et de toute façon c'est Dylog qui devra effectuer avant tout les contrôles.

Notez bien que nous faisons notre possible pour assurer un haut niveau de qualité pour l'ensemble de nos solutions. Les utilisateurs de nos solutions apprécient quotidiennement la performance et le confort apporté, toutefois Comme le système est ouvert à Internet, et avec des technologies externes à notre propre contrôle, nous (comme nos concurrents) ne pouvons garantir qu'il n'y aura pas de surbooking ou autre soucis indépendant de notre volonté.

DYLOG ne pourra pas être tenu pour responsable par l'hôtelier ou par une tierce personne pour un défaut d'information, ou pour tous problèmes liés à une réservation reçue. En particulier dans le cas de

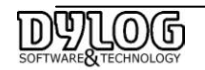

mise à disposition des chambres en surbooking, l'hôtelier sera seul responsable pour loger, dédommager ou trouver une alternative d'hébergement

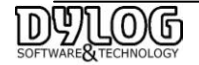